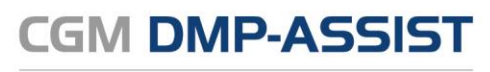

Dokumentations- und Übermittlungssoftware

# CGM DMP-ASSIST **Systemanforderungen**

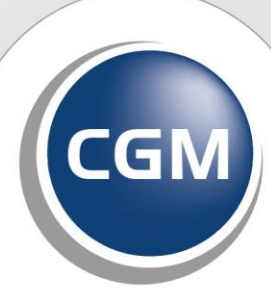

**CompuGroup**<br>Medical

**Synchronizing Healthcare** 

# **INHALT**

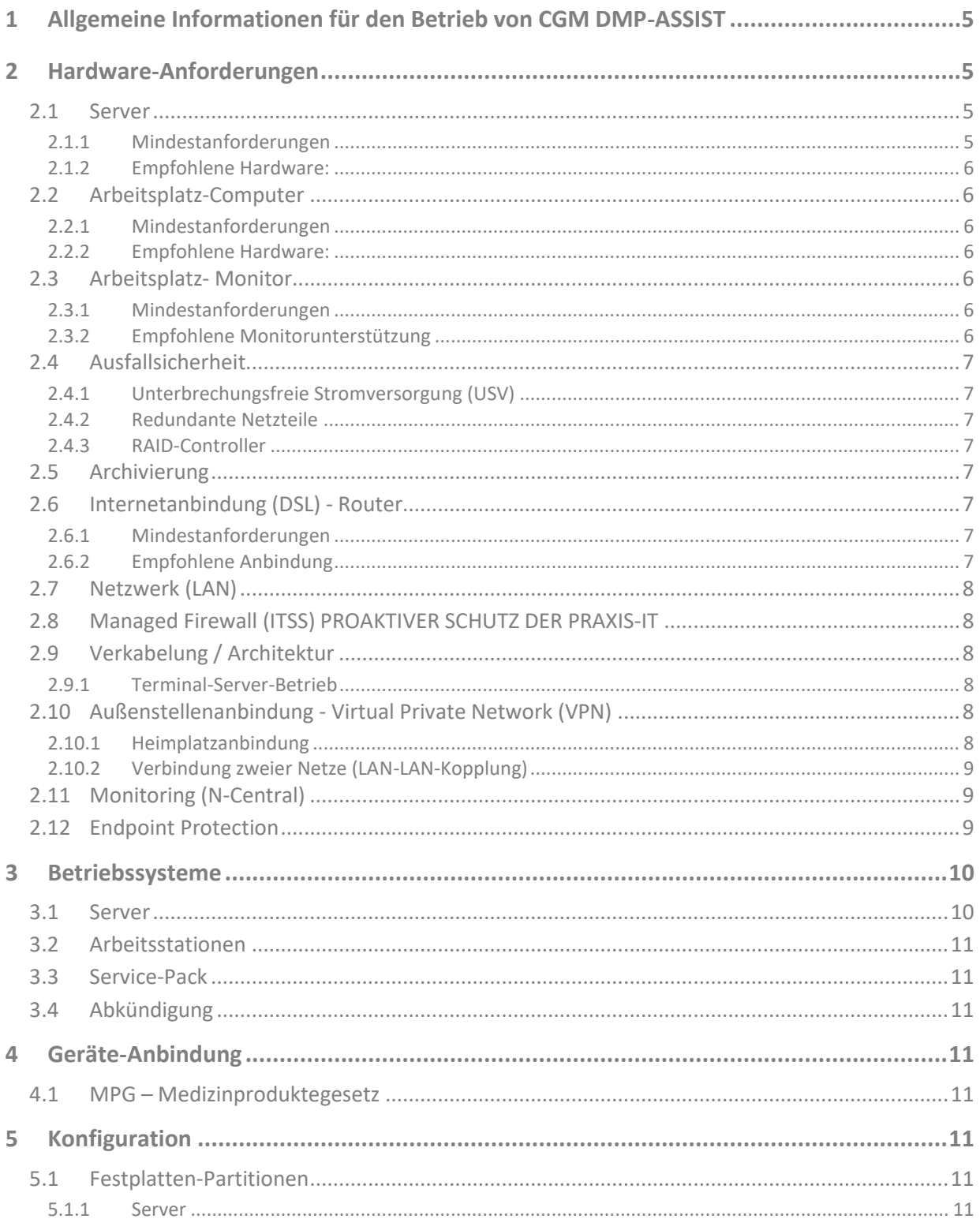

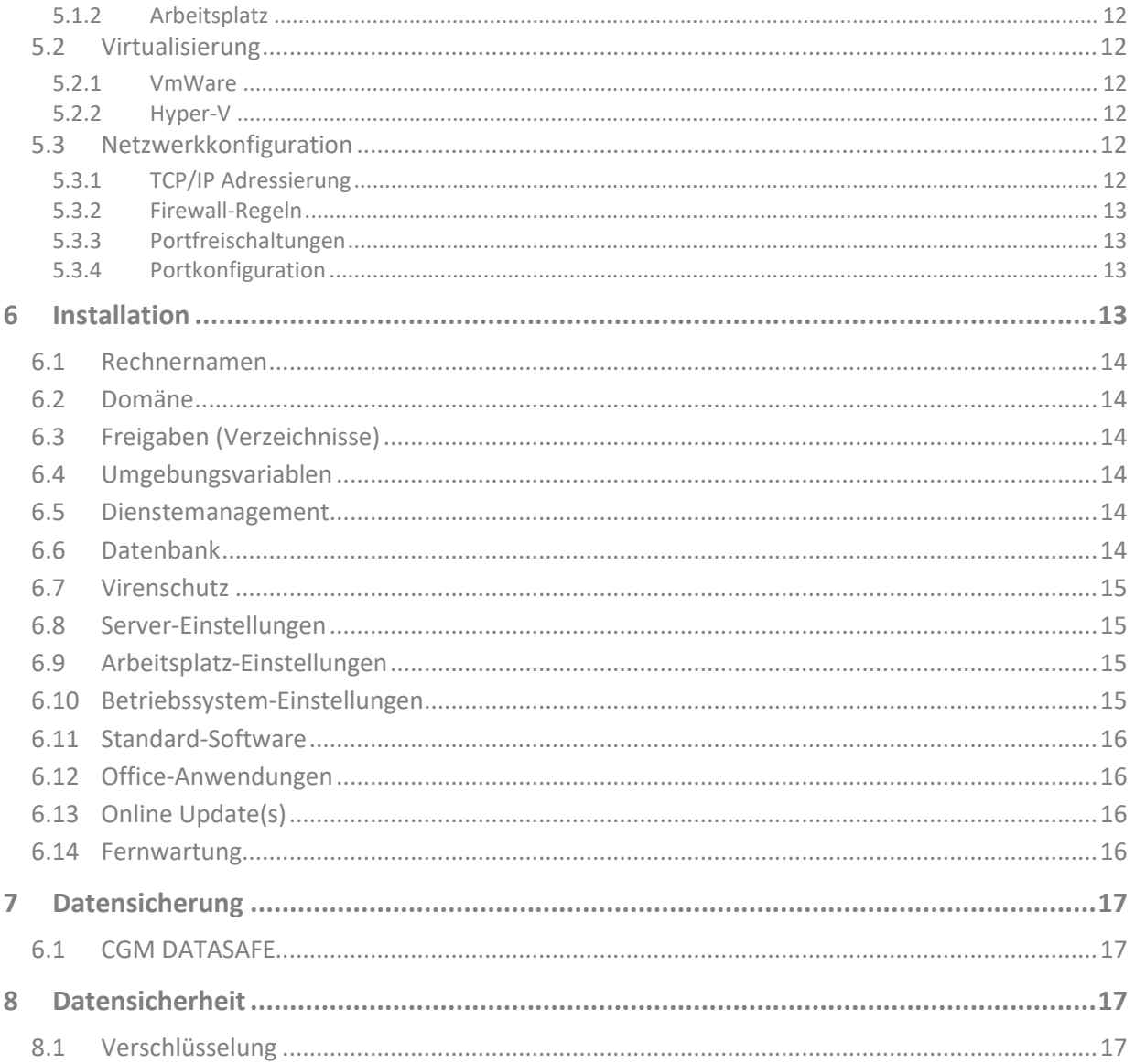

### **ÄNDERUNGSHISTORIE**

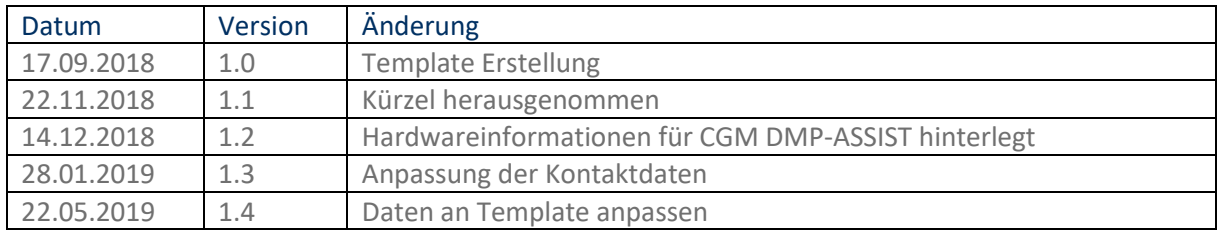

### **CompuGroup Medical Deutschland AG**

Geschäftsfeld Arztinformationssysteme Maria Trost 21, 56070 Koblenz T +49 (0) 261 8000-2800 F +49 (0) 261 8000-1855 info.dmp-assist@cgm.com Link zur Homepage: [cgm.com/dmp-assist](https://www.cgm.com/de/arzt_zahnarzt/cgm_zusatzloesungen_de/cgm_dmp_assist_de/cgm_dmp_assist.de.jsp)

# <span id="page-4-0"></span>**1 Allgemeine Informationen für den Betrieb von CGM DMP-ASSIST**

CGM DMP-ASSIST ist für die Bearbeitung von Dokumentationen (Erst- und Verlaufsdokumentationen) unterschiedlich strukturierter Behandlungsprogramme vorgesehen (Diabetes mellitus Typ 2 und Typ 1, KHK, Asthma Bronchiale, COPD und Brustkrebs).

Die DMPs sind durch die Risikostrukturausgleichsverordnung (RSAV) vom 01.07.2002 definiert und inhaltlich beschrieben. Diese Version entspricht den KBV-Vorgaben bezüglich des zum 01.07.2008 in Kraft getretenen Vertragsarztrechtsänderungsgesetz und Umsetzung der eDMP- Funktion (Erstellung von Multimorbid Dokumentationen).

Der CGM DMP-ASSIST ist für alle Anwender von Einrichtungen im Gesundheitswesen bestimmt, die eine strukturierte Behandlung von chronisch erkrankten Patienten durchführen. CGM DMP-ASSIST ist nicht dazu bestimmt automatisiert und ohne die erforderliche Fach- und Sachkenntnis medizinische Entscheidungen zu treffen oder Maßnahmen für und während Behandlungen von Patienten zu ergreifen!

Bei diesem Softwareprodukt handelt es sich nicht um ein Medizinprodukt im Sinne des § 3 Medizinproduktgesetz (MPG), respektive der europäischen Richtlinie über Medizinprodukte 93/42/EWG, die zuletzt durch die Richtlinie 2007/47/EG geändert wurde, obwohl sie im Zusammenhang mit der Gesundheitspflege genutzt wird.

Bitte beachten Sie die Gebrauchsanweisung für den CGM DMP-ASSIST. Diese finden Sie als PDF im Programm unter dem Menüpunkt Extras | Handbuch. Alternativ können Sie in jedem Programm-Dialog auf den Hilfe-Button klicken.

Damit Sie CGM DMP-ASSIST in vollem Umfang nutzen können und ein reibungsloser Umgang realisiert werden kann, orientieren Sie sich bitte an den folgenden Systemanforderungen.

# <span id="page-4-1"></span>**2 Hardware-Anforderungen**

Die folgenden Mindestanforderungen gewährleisten eine reibungslose Funktionalität. Wir empfehlen jedoch, deutlich höhere Werte als die genannten Mindestanforderungen zu wählen.

Server dürfen nicht als Arbeitsplatz verwendet werden. (Beispiel, von AIS selbst zu befüllen)

# <span id="page-4-2"></span>**2.1 Server**

### <span id="page-4-3"></span>**2.1.1 Mindestanforderungen**

- Prozessor (CPU): Dual Core 2,0 GHz
- Arbeitsspeicher (RAM): 4 GB
- Festplattenkapazität (HD): 200 GB
- DVD-Laufwerk mit Schreibfunktion
- Netzwerkverbindung mit 1 Gbit/s

#### <span id="page-5-0"></span>**2.1.2 Empfohlene Hardware:**

CPU Xeon Quad-Core, 8 GB RAM, SAS- oder SSD-Festplatten mit automatischer Spiegelung. Bei Terminal-Server-Betrieb ist der RAM-Speicher entsprechend größer zu dimensionieren.

#### **Installations-/Update-Empfehlung:**

- Freie Festplattenkapazität von mindestens 20 GB

### <span id="page-5-1"></span>**2.2 Arbeitsplatz-Computer**

#### <span id="page-5-2"></span>**2.2.1 Mindestanforderungen**

- Prozessor (CPU): Dual Core 1,5 GHz
- Arbeitsspeicher (RAM): 1 GB
- Festplatte (HD): 50 GB
- DVD-Laufwerk mit Schreibfunktion
- Netzwerkverbindung 100 Mbit/s, TCP / IP
- Kompatible Grafikkarte mit einer Auflkösung von mindestens 1024x768 Pixel

#### <span id="page-5-3"></span>**2.2.2 Empfohlene Hardware:**

CPU Core i7, 8 GB RAM, SSD-Festplatte 120 GB, Netzwerkverbindung mit 1 Gbit/s

### **Installations-/Update-Empfehlung:**

- Freie Festplattenkapazität von mindestens 1 GB

### <span id="page-5-4"></span>**2.3 Arbeitsplatz- Monitor**

#### <span id="page-5-5"></span>**2.3.1 Mindestanforderungen**

Gemäß der derzeit gültigen Bildschirmarbeitsverordnung (BildscharbV) sind für Arbeitsplätze eine Bildschirmgröße (Diagonale) von mindestens 17" (Bildschirmauflösung 1024 x 768) vorgegeben. Monitore mit einer größeren Bildschirmdiagonale sowie einer höheren Bildschirmauflösung sind empfehlenswert.

### <span id="page-5-6"></span>**2.3.2 Empfohlene Monitorunterstützung**

Wir empfehlen den Einsatz von 24" Monitoren mit einer Bildschirmauflösung von 1920x1080.

# <span id="page-6-0"></span>**2.4 Ausfallsicherheit**

### <span id="page-6-1"></span>**2.4.1 Unterbrechungsfreie Stromversorgung (USV)**

Für einen Server ist der Einsatz einer "Unterbrechungsfreien Stromversorgung" dringend empfohlen. Diese Geräte schützen den Server vor Spannungsspitzen im Stromnetz und wirken einem plötzlichen Stromausfall entgegen, indem die Stromversorgung für einen begrenzten Zeitraum über Akkus sichergestellt wird. Die Steuerungsinformationen der USV müssen an den Server weitergeleitet werden.

### <span id="page-6-2"></span>**2.4.2 Redundante Netzteile**

Je nach ihren Anforderungen an die Ausfallsicherheit Ihres Systems, kann es erforderlich sein, dass redundante Netzteile in ihrem Server verbaut sind. Diese Maßnahme ist optional und daher empfehlen wir hierzu, dass Sie sich bei Fragen mit ihrem CGM AIS Vertriebs- und Servicepartner in Verbindung setzen.

### <span id="page-6-3"></span>**2.4.3 RAID-Controller**

Ein RAID-System bestehend aus mehreren Festplatten ist hier von Vorteil und kann entweder auf Geschwindigkeit oder Datensicherheit ausgelegt werden. Hierbei sollte das RAID als RAID-5 oder RAID-10, jedoch mindestens als RAID-1 angelegt werden.

Bitte setzen sie sich hierzu mit ihrem CGM AIS Vertriebs- und Servicepartner in Verbindung.

# <span id="page-6-4"></span>**2.5 Archivierung**

In größeren Einrichtungen kann es durchaus vorkommen, dass eine Langzeit-Archivierungsstrategie bereits vorhanden ist. Die Archivierung kann auf diverse Medien vorgenommen werden. Bitte setzen sie sich hierzu mit ihrem CGM AIS Vertriebs- und Servicepartner in Verbindung, um die Daten Ihren Wünschen entsprechend bestmöglich abzusichern.

# <span id="page-6-5"></span>**2.6 Internetanbindung (DSL) - Router**

Für Funktionen wie z. B. Fernwartung, Online-Update, Windows- und Virenschutz-Updates sowie weitere Online-Dienste sind eine sichere Internetverbindung und ein dafür ausgelegter Router erforderlich.

### <span id="page-6-6"></span>**2.6.1 Mindestanforderungen**

Für das reibungslose Übertragen von Daten (Senden und Empfangen) wird eine Übertragungsrate von mindestens 6.000 kbit/s (6 Mbit/s) benötigt. Dies entspricht einem DSL 6000 Anschluss.

### <span id="page-6-7"></span>**2.6.2 Empfohlene Anbindung**

Wir empfehlen für den Einsatz auch zu Zwecken des Supports eine Übertragungsrate von mindestens 16.000 kbit/s (16 Mbit/s) Dies entspricht einem DSL 16000 Anschluss.

# <span id="page-7-0"></span>**2.7 Netzwerk (LAN)**

Eine Kupferverkabelung ist, wenn nicht anders definiert, für Client und Server Endgeräteanbindung zu verwenden. Für den Serverbereich kann aufgrund von verschiedenen Technologien eine LWL Anbindung notwendig sein. Für PCs, Notebooks, Messgeräte oder andere Geräte mit Netzwerkanschluss muss eine Kupferverkabelung als Anbindung an das Praxisnetzwerk vorgesehen werden. Für die struk-turierte Verkabelung ist mindestens ein Kabel der Kategorie CAT5A und passende CAT5A RJ45 Netz-werkdosen und Netzwerkkomponenten (Patchpanels, Switche etc.) vorzusehen.

# <span id="page-7-1"></span>**2.8 Managed Firewall (ITSS) PROAKTIVER SCHUTZ DER PRAXIS-IT**

Die CGM MANAGED FIREWALL ist eine All-in-One Lösung, die das Netzwerk Ihres Kunden umfassend vor unerwünschten Zugriffen schützt. Sie bietet Ihren Kunden integrierte, mehrschichtige Sicherheit: Firewall, IPS, Antivirus, Anti-Bot, Applikations-Kontrolle, URL-Filterung und E-Mail-Sicherheit – und dies alles kombiniert in einem kleinen kompakten Gehäuse.

Die CGM MANAGED FIREWALL beschützt die Daten Ihrer Kunden. Dabei hält unser Team den Schutzschirm immer auf dem aktuellsten Stand: Anpassungen der Sicherheitsstrategie und Updates erfolgen automatisch im Hintergrund. Die CGM MANAGED FIREWALL sorgt für maximale Datensicherheit – heute und in Zukunft.

Mit der CGM MANAGED FIREWALL sichert der Kunde sein IT-System gegen nicht gewünschte Netzwerkzugriffe. Die Lösung überwacht den laufenden Datenverkehr und entscheidet anhand festgelegter, intelligenter Regeln, ob bestimmte Netzwerkpakete durchgelassen werden. Gleichzeitig werden Angriffe von außen aufgespürt und bekämpft. Mit der einzigartigen SandBlast-Funktion werden auch bislang unbekannte Bedrohungen entdeckt. Dieser Zero-Day-Schutz umfasst im Besonderen eingehende E-Mails, heutzutage das Haupteinfallstor für Malware, Trojaner, etc. Unbekannte Dateien leitet die Firewall an das CGM Rechenzentrum in Frankfurt. In der sogenannten CGM Threat Cloud findet nahezu in Echtzeit eine Überprüfung auf eine etwaige Bedrohung statt.

# <span id="page-7-2"></span>**2.9 Verkabelung / Architektur**

### <span id="page-7-3"></span>**2.9.1 Terminal-Server-Betrieb**

CGM DMP-ASSIST ist im Terminal-Server-Betrieb noch nicht funktionsfähig. Die Terminal-Server-Fähigkeit ist ab dem 01.04.2019 gegeben. Geräteanbindungen müssen dann vorher mit dem jeweiligen CGM AIS-Partner abgeklärt werden.

# <span id="page-7-4"></span>**2.10 Außenstellenanbindung - Virtual Private Network (VPN)**

### <span id="page-7-5"></span>**2.10.1 Heimplatzanbindung**

Zur stationären Heimplatzanbindung empfehlen wir einen verschlüsselten Remote Desktop-Zugang (RDP).

Der Praxis-Server benötigt dazu einen dauerhaft aktiven, leistungsfähigen DSL-Anschluss.

### <span id="page-8-0"></span>**2.10.2 Verbindung zweier Netze (LAN-LAN-Kopplung)**

Zur Außenstellenanbindung wird beidseitig mindestens ein DSL mit fester IP-Adresse empfohlen. Der jeweilige Anschluss sollte mit der Option "Fast Path" geschaltet sein, um eine möglichst geringe Latenzzeit zu erhalten.

Die tatsächlich benötigte Bandbreite ist abhängig von Größe und Nutzen der Außenstelle.

Der Praxis-Server benötigt dazu einen dauerhaft aktiven, leistungsfähigen DSL-Anschluss.

# <span id="page-8-1"></span>**2.11 Monitoring (N-Central)**

Wir empfehlen mittels Service- oder Wartungsvertrag das Monitoring auf die Kundenhardware zu installieren. Hier gibt es keine speziellen Anforderungen, die Applikation ist zu allen gängigen Betriebssystemen kompatibel.

Systemvoraussetzungen für den Managed Service IT-Monitoring:

Empfohlenes Betriebssystem: Windows 10 Pro

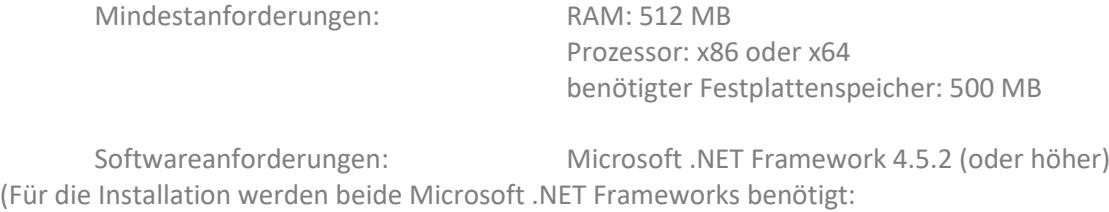

Microsoft .NET Framework 2.0.50727 und Microsoft .NET Framework 4.5.2)

# <span id="page-8-2"></span>**2.12 Endpoint Protection**

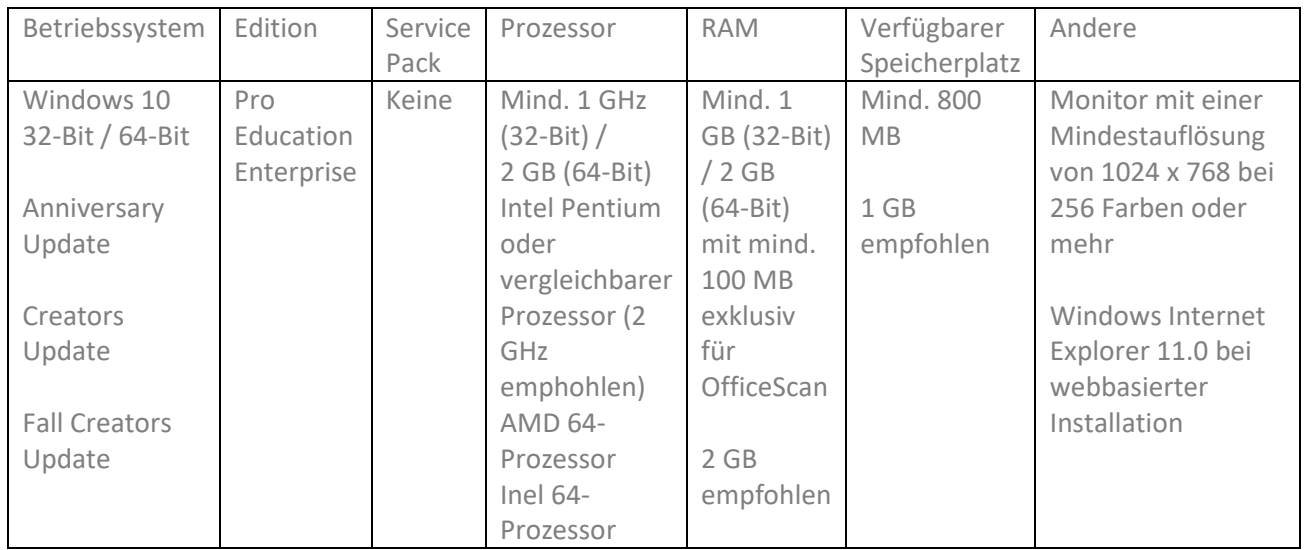

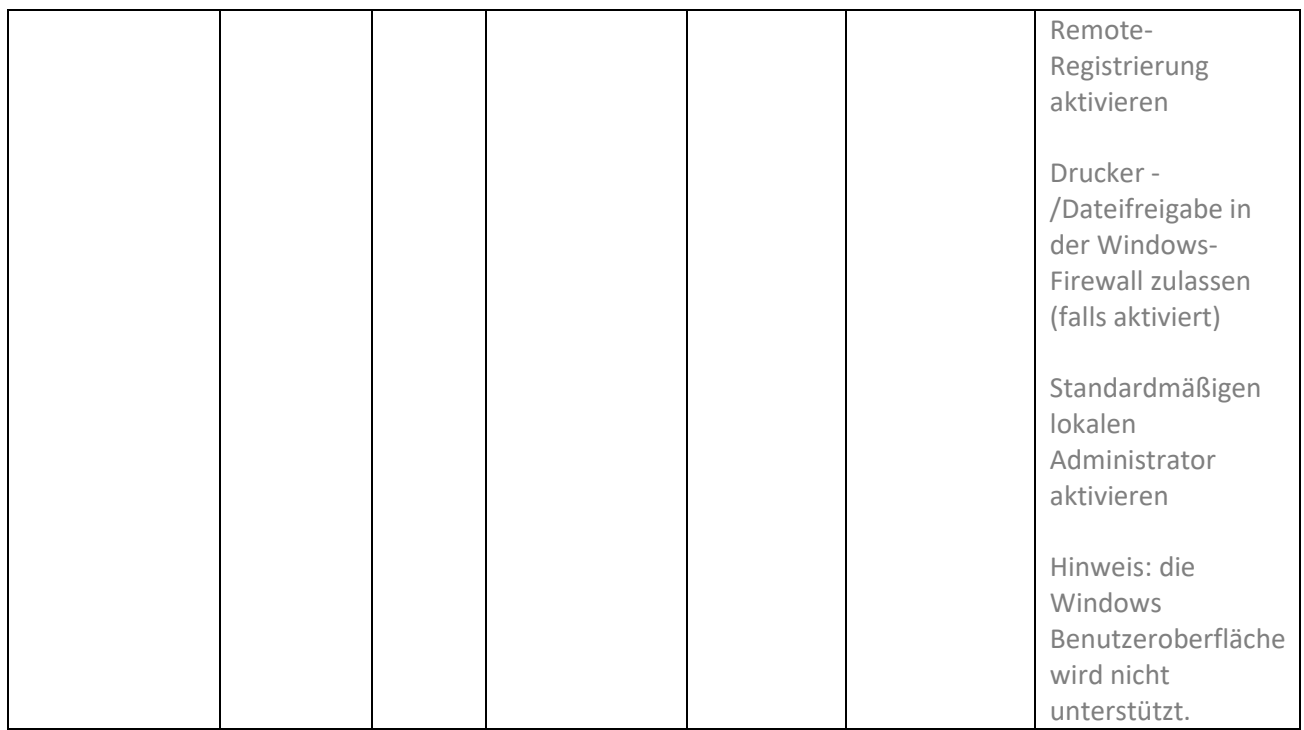

# <span id="page-9-0"></span>**3 Betriebssysteme**

CGM DMP-ASSIST ist für die unten folgenden Betriebssysteme für Windows-kompatible Computer geprüft und zugelassen.

### <span id="page-9-1"></span>**3.1 Server**

- Microsoft Windows Server 2016 Standard
- Microsoft Windows Server 2016 Datacenter
- Microsoft Windows Server 2016 Essentials
- Microsoft Windows Server 2012 Standard
- Microsoft Windows Server 2012 Foundation
- Microsoft Windows Server 2012 R2
- Microsoft Windows Server 2008 Standard, deutsche Version, 32-/64-Bit, Service Pack 2
- Microsoft Windows Server 2008 R2 Standard, deutsche Version, 64-Bit, Service Pack 1
- Microsoft Windows Small Business Server 2008 R2, deutsche Version, 64-Bit, Service Pack 1
- Microsoft Windows Server 2008 R2 Foundation, deutsche Version, 64-Bit, Service Pack 1

### <span id="page-10-0"></span>**3.2 Arbeitsstationen**

- Windows 10 Professional, deutsche Version, 32- und 64-Bit (ab CGM DMP-ASSIST 5.6.0000)
- Windows 8 Pro, deutsche Version, 32- und 64-Bit
- Windows 8.1 Pro, deutsche Version, 32- und 64-Bit
- Microsoft Windows 7 Professional/Ultimate/Enterprise, deutsche Version, 32- und 64-Bit, Service Pack 1

# <span id="page-10-1"></span>**3.3 Service-Pack**

Anlehnend an die Aussage von Microsoft endet der Support eines Service Packs 24 Monate nach Erscheinen der nächsten Service Pack-Version.

# <span id="page-10-2"></span>**3.4 Abkündigung**

Alle zugelassenen Betriebssysteme werden bis zum Ablaufen des "Extended Support" von Microsoft unterstützt.<http://support.microsoft.com/gp/lifeselectindex>

# <span id="page-10-3"></span>**4 Geräte-Anbindung**

### <span id="page-10-4"></span>**4.1 MPG – Medizinproduktegesetz**

Sämtliche Computerarbeitsplätze, die an ein Medizinprodukt angeschlossen sind und somit einen direkten Patientenkontakt haben (z. B. Audiometer, EKG, EEG, Lungenfunktion, Sonographie-Geräte, Endoskopie-Gerät, Perimeter, Phoropter und viele weitere), müssen der DIN-Norm EN 60601-1 entsprechen.

# <span id="page-10-5"></span>**5 Konfiguration**

### <span id="page-10-6"></span>**5.1 Festplatten-Partitionen**

### <span id="page-10-7"></span>**5.1.1 Server**

Die Festplattenkonfiguration ist entsprechend den zu erwartenden Anforderungen der Praxis anzupassen.

> - Ein RAID-System bestehend aus mehreren Festplatten ist hier von Vorteil und kann entweder auf Geschwindigkeit oder Datensicherheit ausgelegt werden. Hierbei sollte das RAID als RAID-5 oder RAID-10, jedoch mindestens als RAID-1 angelegt werden.

Ebenfalls ist die Trennung von Betriebssystem und Daten auf verschiedenen Partitionen anzuraten. Die Größe der einzelnen Partitionen richtet sich

- nach dem eingesetzten Serverbetriebssystem (Minimalanforderungen sind durch Microsoft definiert) und
- an die zu erwartende mittelfristige Datenmenge der Praxis.

Eine generelle Vorgabe kann daher nicht getroffen werden.

### <span id="page-11-0"></span>**5.1.2 Arbeitsplatz**

Es gibt keine bestimmten Anforderungen an die Festplattenkonfiguration an einem Arbeitsplatz. Jedoch sollte der freie Speicherplatz 10 GB nicht unterschreiten.

# <span id="page-11-1"></span>**5.2 Virtualisierung**

Die Virtualisierung eines CGM DMP-ASSIST-Servers ist möglich. Die Umsetzung erfolgt durch CGM AIS-Partner.

### <span id="page-11-2"></span>**5.2.1 VmWare**

Die Verwendung von VMware ist mit CGM DMP-ASSIST möglich. Jedoch muss beim Einsatz von Virtualisierungslösungen die Hardware entsprechend dimensioniert sein, um keine Performanceeinbußen bei der Verwendung von CGM DMP-ASSIST zu erhalten.

Die Datensicherung in einer virtuellen Umgebung muss fachgerecht durchgeführt werden, um Datenverlust zu vermeiden.

### <span id="page-11-3"></span>**5.2.2 Hyper-V**

Die Verwendung von Microsoft Hyper-V ist mit CGM DMP-ASSIST möglich. Jedoch muss beim Einsatz von Virtualisierungslösungen die Hardware entsprechend dimensioniert sein, um keine Performanceeinbußen bei der Verwendung von CGM DMP-ASSIST zu erhalten.

Die Datensicherung in einer virtuellen Umgebung muss fachgerecht durchgeführt werden, um Datenverlust zu vermeiden.

### <span id="page-11-4"></span>**5.3 Netzwerkkonfiguration**

### <span id="page-11-5"></span>**5.3.1 TCP/IP Adressierung**

Die Konfiguration des Adressbereiches richtet sich nach den Anforderungen der Praxis. Auch die Verwendung von DHCP oder festen IP-Adressen in der Praxis richtet sich nach dem Bedarf des Kunden und muss immer einzeln für jeden Kunden entschieden werden.

### <span id="page-12-0"></span>**5.3.2 Firewall-Regeln**

Um Ihr System vor unberechtigtem Zugriff aus dem Internet zu schützen, sollten Sie eine so genannte Firewall verwenden. Diese Firewall kontrolliert den Datenverkehr zwischen Ihrem System und dem Internet. Unerwünschte Zugriffe aus dem Internet werden blockiert. Je nach Ausgestaltung der Firewall können auch Zugriffe aus dem Arztsystem/ -Netzwerk in das Internet blockiert werden. Werden ganze Netzwerke (bspw. per DSL) an das Internet angeschlossen, verfügt üblicherweise der verwendete DSL-Router über eine integrierte Firewall. Schließen Sie jedoch ein einzelnes System per ISDN oder Modem an das Internet an, sollten Sie eine Desktop-Firewall als Programm auf dem System verwenden. Ihr Vertriebs- und Servicepartner wird Sie bei der Sicherung Ihres Internetzugangs gerne unterstützen. Bitte beachten Sie, dass eine Firewall nicht Bestandteil vom CGM DMP-ASSIST ist. Bei der Konfiguration der Firewall sollte die Deny-All Strategie angewendet werden. Diese besagt: "Alles, was nicht ausdrücklich erlaubt ist, bleibt verboten!". Nur durch diese Strategie kann ein erhöhter Schutz vor ungewolltem Eindringen in das Netzwerk angenommen werden

### <span id="page-12-1"></span>**5.3.3 Portfreischaltungen**

Je nach eingesetzter Software sind Portfreischaltungen notwendig, um die Funktion der Software gewährleisten zu können. Diese müssen dann entsprechend in den eingesetzten Firewalls und deren Richtlinien konfiguriert werden.

Datenbankkommunikation (Server-Client): Für die Kommunikation werden zwei Ports benötigt, die als default festglegt sind:

Port: 1527 Port: 1528 Sind die beiden Ports belegt, so sucht der CGM DMP-ASSIST nach den nächsten freien Ports (Port 1529 und aufwärts)

IT-Monitoring und Endpoint-Protection: Port 443 Port 5274 Port 8080 Port 16386

### <span id="page-12-2"></span>**5.3.4 Portkonfiguration**

Je nach eingesetzter Software, können Portkonfigurationen notwendig werden. Dies ist notwendig zur Gewährleistung der Softwarefunktionen, da ggf. entsprechende Ports durch andere Software bereits genutzt werden könnten und somit nicht mehr zur Verfügung stehen. Ggf. sind zusätzlich entsprechende Konfigurationen in den z.B. eingesetzten Routern notwendig.

# <span id="page-12-3"></span>**6 Installation**

Wichtige Informationen: Führen Sie die Update-Installation unbedingt und ausschließlich am Server durch! Nach erfolgter Update-Installation ist ein einmaliger CGM DMP-ASSIST-Start ohne AIS (Arztinformationssystem) am Server notwendig!!!

Bitte beachten Sie, dass die CGM DMP-ASSIST (Update-)Installation nur mit Administrator-Berechtigungen möglich ist.

Beenden Sie alle weiteren Anwendungen (z.B. Arztinformationssysteme) während der Installation. Führen Sie unbedingt vor jeder Update-Installation eine aktuelle Datensicherung durch! Deaktivieren Sie ggf. den Virenscanner für den Zeitraum der Installation.

# <span id="page-13-0"></span>**6.1 Rechnernamen**

Der Rechnername darf keine Umlaute enthalten. Ansonsten sollten die einzelnen Systeme aussagekräftige Namen besitzen, um in einem Support- und Fernwartungsfall schnellstmöglich einen Überblick über das Netzwerk zu erhalten. Dabei sollten Serversysteme auch einen entsprechend Hinweis im Computernamen besitzen um diesen schnellstmöglich als Server identifizieren zu können. Die Clientnamen sollten ebenfalls eindeutige Namen besitzen, um diese zuweisen zu können. Hier empfiehlt sich eine durchgängige Nummerierung der einzelnen Clients im Netzwerk.

# <span id="page-13-1"></span>**6.2 Domäne**

Die Verwendung einer Domäne ist ab fünf Arbeitsplätzen anzuraten, da hier der Konfigurationsaufwand erheblich kleiner ist, als die Konfiguration der einzelnen Arbeitsplätze.

# <span id="page-13-2"></span>**6.3 Freigaben (Verzeichnisse)**

Damit CGM DMP-ASSIST ordnungsgemäß funktioniert, wird im Rahmen der Installation das Verzeichnis "[Laufwerk]:\CGM\DMP-Assist" im gesamten Praxisnetz freigegeben.

# <span id="page-13-3"></span>**6.4 Umgebungsvariablen**

CGM DMP ASSIST benötigt für den Betrieb keine eigenen Umgebungsvariablen. Jedoch können im Rahmen durch das Einsetzen von Fremdsoftware (z. B. KBV Prüfmodul) Angaben in den Umgebungsvariablen notwendig sein. Als Beispiel wäre hier Java zu nennen.

### <span id="page-13-4"></span>**6.5 Dienstemanagement**

Durch die Installation von CGM DMP-ASSIST können neue Windows-Dienste angelegt werden. Diese müssen z.B. bei der Datensicherung berücksichtigt werden. Zusätzlich können neue Windows-Dienste im Rahmen eines CGM DMP-ASSIST -Updates angelegt werden, die eine reibungslose Funktion von CGM DMP-ASSIST gewährleisten.

# <span id="page-13-5"></span>**6.6 Datenbank**

Die eingesetzte Datenbank von CGM DMP-ASSIST ist eine objektorientierte Datenbank des Herstellers Apache. Derzeit wird von Apache die Datanbank Apache Derby verwendet.

# <span id="page-14-0"></span>**6.7 Virenschutz**

Die Wahrscheinlichkeit, dass Ihr System mit Computer-Viren oder anderer Schadsoftware beschädigt wird, ist als äußerst gering einzustufen, sofern Sie den Computer Ihres Arztsystems nicht auch für Ihren normalen E-Mail-Verkehr oder das Recherchieren im Internet nutzen und eine wie eben beschriebene Firewall einsetzen. Dennoch ist dies nie auszuschließen. Daher empfehlen wir den Einsatz von Antivirensoftware. Zudem sollte sichergestellt werden, dass die Schädlings-Signaturen, mit deren Hilfe die Antivirensoftware Schadprogramme erkennen, regelmäßig aktualisiert werden. Ihr Vertriebs- und Servicepartner wird Sie bei der Auswahl und Installation gerne unterstützen, sofern der Bedarf besteht. Bitte beachten Sie, dass eine Antivirensoftware nicht Bestandteil vom CGM DMP-ASSIST ist. Wir empfehlen den Einsatz eines Virenschutzes, der auf jedem Computer in der Praxis installiert und konfguriert wird. Hierbei sollte der Virenscanner automatisch nach aktuellen Virendefinitionsupdates suchen und sich selbst aktualisieren.

# <span id="page-14-1"></span>**6.8 Server-Einstellungen**

Um eine reibungslose Funktion von CGM DMP-ASSIST sicherzustellen, ist es erforderlich, dass einige Systemkomponenten, z.B. durch den Windows Autostart, beim Systemstart automatisch gestartet werden.

Die erforderlichen Dienste sind so konfiguriert, dass diese automatisch starten. Hier sollten keine Änderungen an der Konfiguration vorgenommen werden.

# <span id="page-14-2"></span>**6.9 Arbeitsplatz-Einstellungen**

Um eine reibungslose Funktion von CGM DMP-ASSIST sicherzustellen, ist es erforderlich, dass einige Systemkomponenten, z. B. durch den Windows Autostart, beim Systemstart automatisch gestartet werden.

Hier sollten keine Änderungen an der Konfiguration vorgenommen werden.

# <span id="page-14-3"></span>**6.10 Betriebssystem-Einstellungen**

Trotz der beschriebenen Sicherheitsmaßnahmen kann Ihr System weiterhin verwundbar sein. Eine Ursache sind Fehler im verwendeten Betriebssystem. Typischerweise enthält jedes Betriebssystem derartige Sicherheitslöcher, die erst nach und nach entdeckt werden. Die Hersteller bieten jeweils aktuelle Produktupdates an, die gefundene Fehler beheben und eine Ausnutzung der Sicherheitslöcher, in Form unberechtigter Zugriffe auf Ihr System, verhindern. Verwenden Sie bspw. bei Microsoft 7 die Funktion "Windows Update". Sie sollten das automatische Laden von Betriebssystem-Updates aktivieren, damit Ihr System frühzeitig gegen neu erkannte Sicherheitslöcher gewappnet ist.

# <span id="page-15-0"></span>**6.11 Standard-Software**

Neben dem Betriebssystem wird auf den Computern noch folgende Software benötigt, um CGM DMP-ASSIST zu verwenden:

- Internet Explorer Version 10 (oder aktueller)
- CompuGroup JAVA Version 1.8.0.181 (kommt mit der CGM DMP-ASSIST 5.4.7001 DVD)
- Acrobat Reader Version X (oder aktueller)
- Virenschutz

Jeder Rechner, auch Rechner ohne Anbindung an das Internet/Intranet, muss über ein Virenschutzprogramm verfügen. Die regelmäßige, am besten tägliche, Aktualisierung des Virenschutzes ist dabei essentiell.

Für optimale Sicherheit ist ein kostenloses Programm aus dem Internet nicht ausreichend. Wir empfehlen als Minimallösung den Einsatz des Produktes "McAfee VirusScan Enterprise". Weitere professionelle Lösungen können über die autorisierten CGM AIS Vertriebs- und Servicepartner bezogen werden.

# <span id="page-15-1"></span>**6.12 Office-Anwendungen**

Für die Briefschreibung oder auch für Auswertungen werden von CGM DMP-ASSIST aktuelle Microsoft Office-Anwendungen empfohlen.

Für den E-Mail-Versand ist eine Schnittstelle zu Microsoft Outlook in CGM DMP-ASSIST integriert. Für folgende MS Outlook-Versionen ist CGM DMP-ASSIST freigegeben:

- Microsoft Outlook 2010, 32-Bit, deutsche Version
- Microsoft Outlook 2013, 32-Bit, deutsche Version
- Microsoft Outlook 2016, 32-Bit, deutsche Version

# <span id="page-15-2"></span>**6.13 Online Update(s)**

CGM DMP-ASSIST bietet derzeit keine Möglichkeit, die aktuellsten CGM DMP-ASSIST Updates online zu beziehen.

### <span id="page-15-3"></span>**6.14 Fernwartung**

Für durch CGM DMP-ASSIST durchgeführte Fernwartungen wird TeamViewer verwendet. Dieser wird standardmäßig mit dem CGM AIS ausgeliefert.

# <span id="page-16-0"></span>**7 Datensicherung**

Es ist eine tägliche Datensicherung der patientenbezogenen Daten gemäß den geltenden Datenschutzbestimmungen durchzuführen. Wir schlagen daher vor, dass Sie eine vollständige Datensicherung des gesamten Server-Systems durchführen. Je nach Konfiguration des Systems empfehlen wir ebenfalls eine Sicherung der Arbeitsplätze durchzuführen.

Zur Abstimmung und individuellen Einschätzung ziehen Sie bitte Ihren CGM AIS Vertriebs- und Servicepartner hinzu.

# <span id="page-16-1"></span>**6.1 CGM DATASAFE**

Der Einsatz von CGM DATASAFE wird in der nächsten CGM DMP-ASSIST Version verfügbar sein und ermöglicht Ihnen eine komfortable Sicherung Ihrer Daten.

# <span id="page-16-2"></span>**8 Datensicherheit**

# <span id="page-16-3"></span>**8.1 Verschlüsselung**

Es wird empfohlen, Bitlocker zu verwenden. Diese Verschlüsselung beeinträchtigt nicht die Nutzung von CGM DMP-ASSIST.

Sollten die Systemanforderungen in der Praxis von den vorgenannten Systemanforderungen für den Betrieb von CGM DMP-ASSIST abweichen, kann es zu Beeinträchtigungen beim Betrieb von CGM DMP-ASSIST kommen.

Für weiterführende Fragen wenden Sie sich gerne direkt an Ihren autorisierten CGM AIS Vertriebs- und Servicepartner.

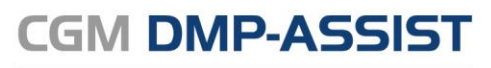

Dokumentations- und Übermittlungssoftware

**CompuGroup Medical Deutschland AG** Geschäftsfeld Arztinformationssysteme Maria Trost 21, 56070 Koblenz

info.dmp-assist@cgm.com **[cgm.com/dmp-assist](https://www.cgm.com/de/arzt_zahnarzt/cgm_zusatzloesungen_de/cgm_dmp_assist_de/cgm_dmp_assist.de.jsp)**

> **CompuGroup Medical Deutschland AG | Geschäftsfeld Arztinformationssysteme** Version: 1.4 |Stand Mai 2019 | Autor: Bak, Arkadiusz | Änderungen und Irrtümer vorbehalten.

**Synchronizing Healthcare**